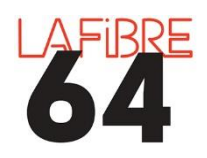

## **ESPACE DOCUMENTAIRE**

Les objectifs de l'espace documentaire :

- Centraliser les documents liés à une consultation
- Enrichir l'espace documentaire de documents externes
- Faciliter l'accès à l'ensemble des documents liés à une consultation pour en extraire un ou plusieurs.
- À terme, sélectionner les pièces éligibles pour transmission à tiers : contrôle de légalité, GED, SAE.

En cas de difficultés, vous pouvez contacter le support à [pae@lafibre64.fr](mailto:pae@lafibre64.fr)

## Connectez-vous à la plateforme [https://demat-ampa.fr/agent,](https://demat-ampa.fr/agent) identifiez-vous et cliquez sur « Toutes les consultations »

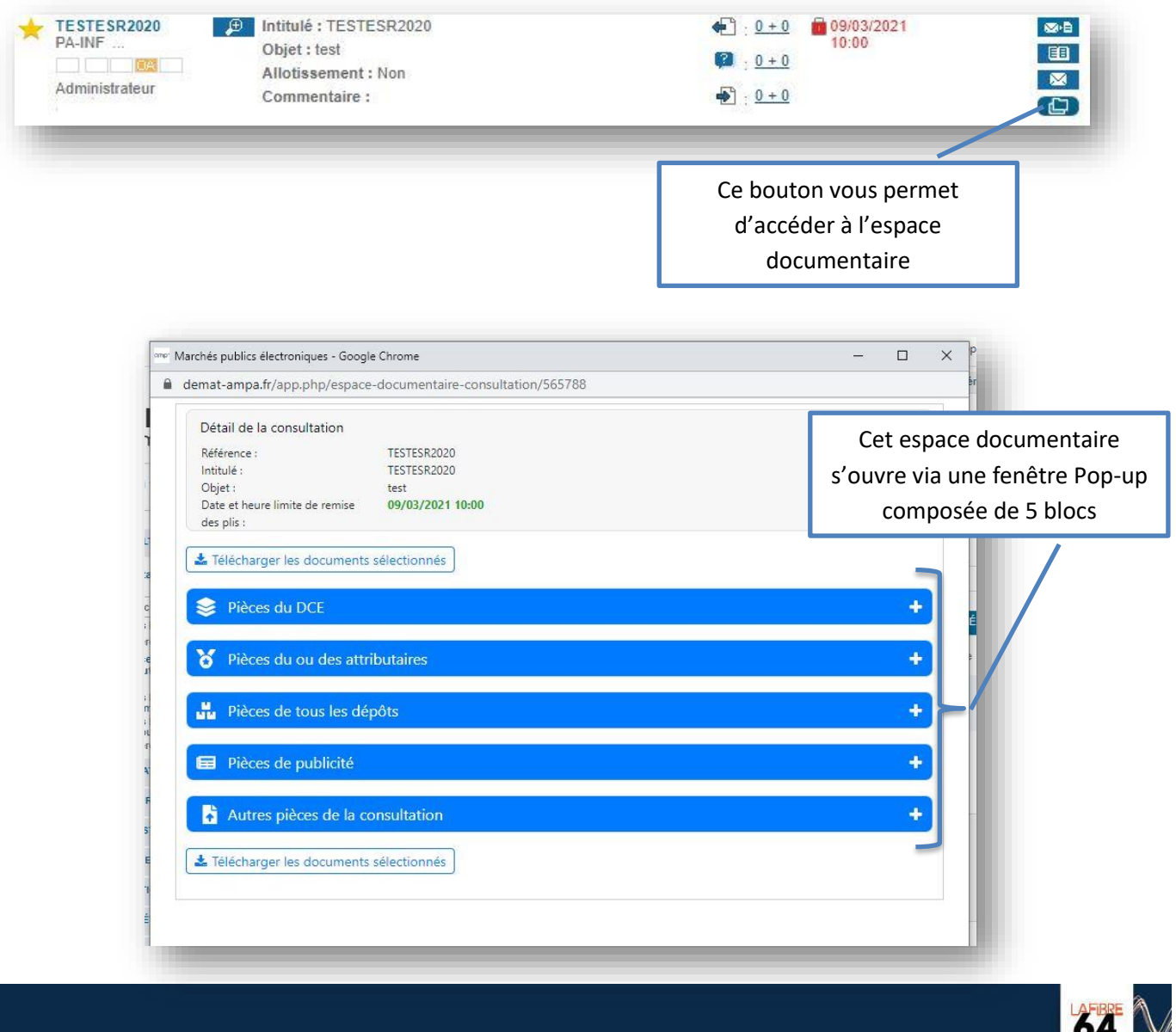

## **Téléchargement des documents :**

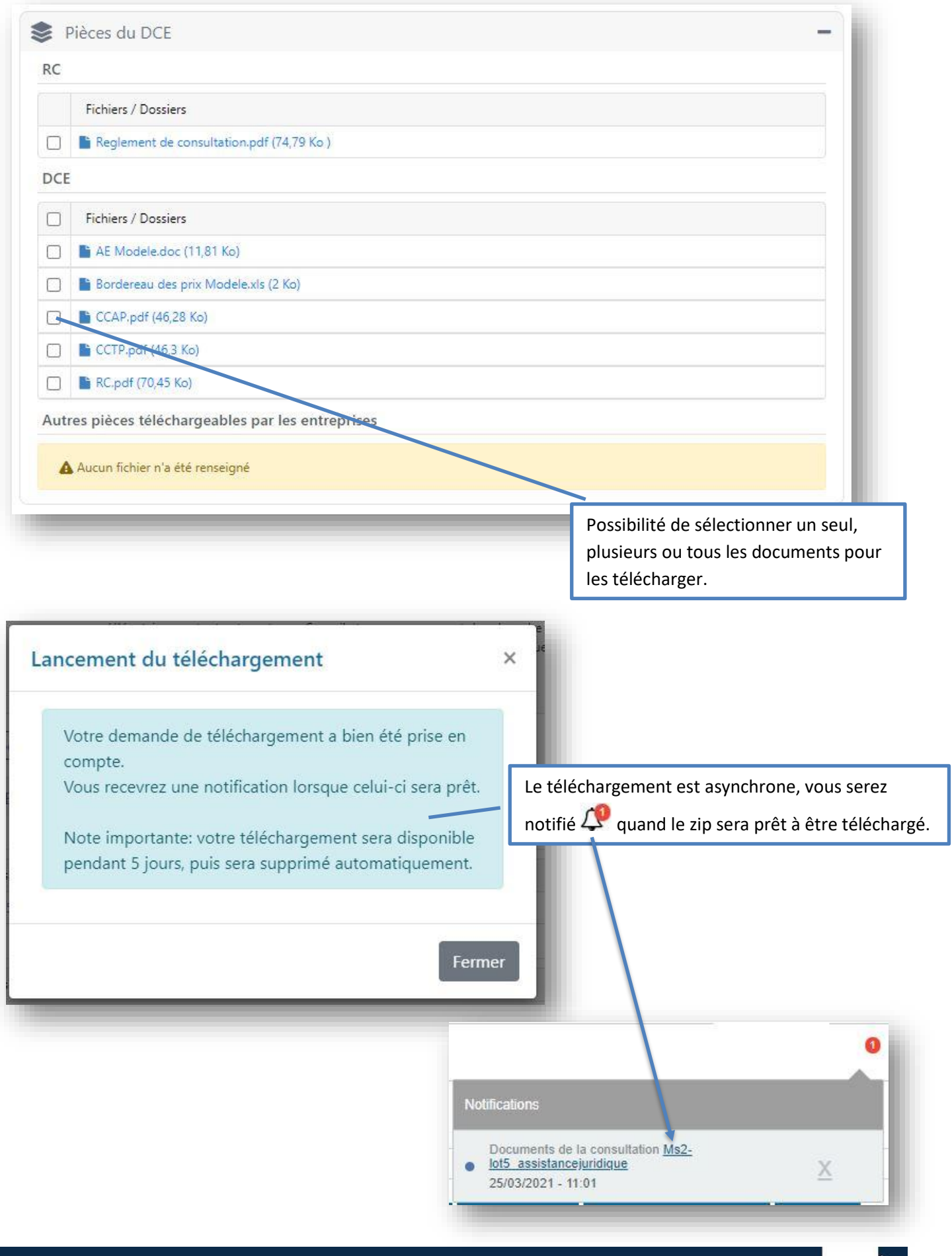

 $84^\circ$ POUR UN DÉPARTEMENT

## **Ajout d'un document dans « Autres pièces de la consultation » :**

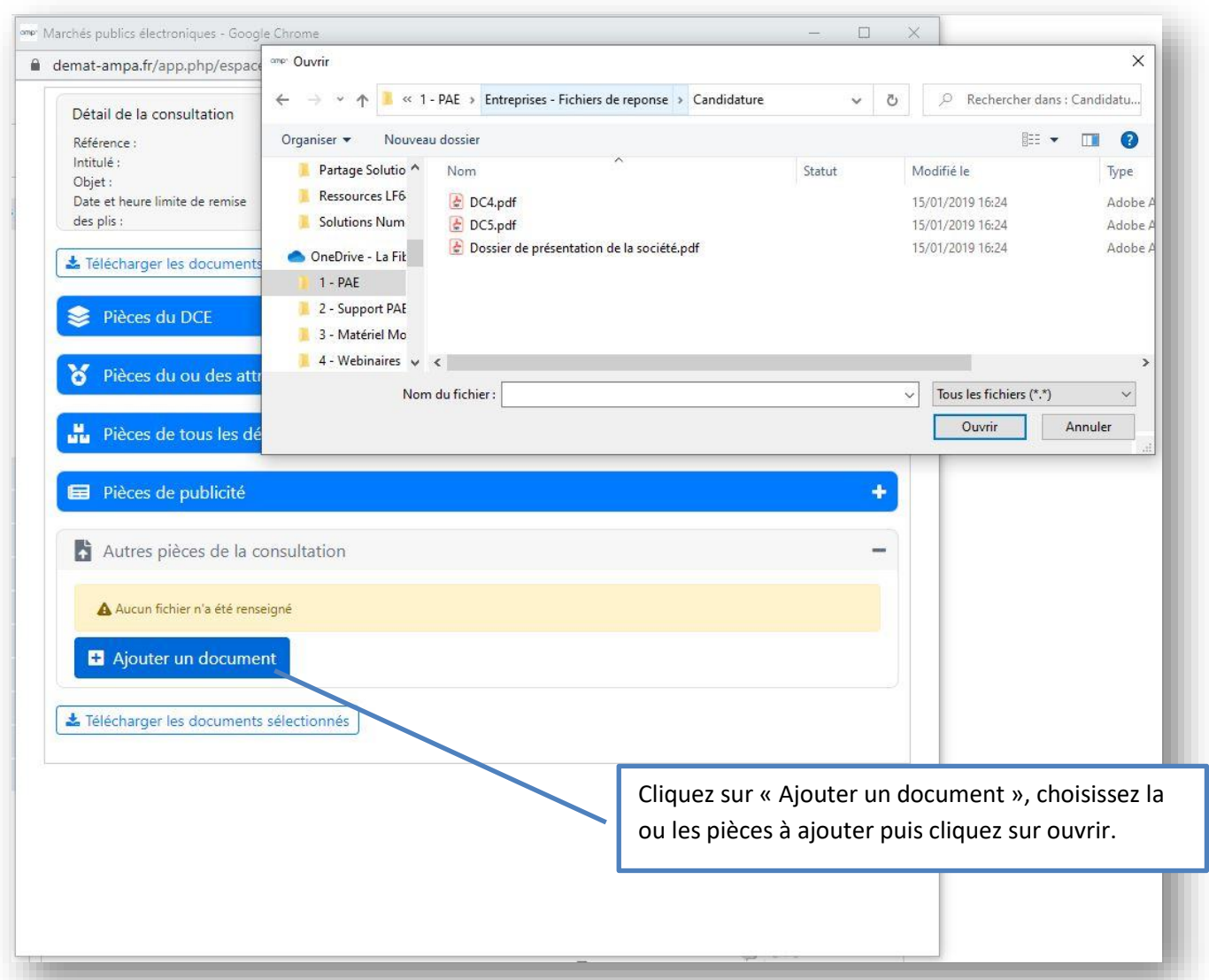

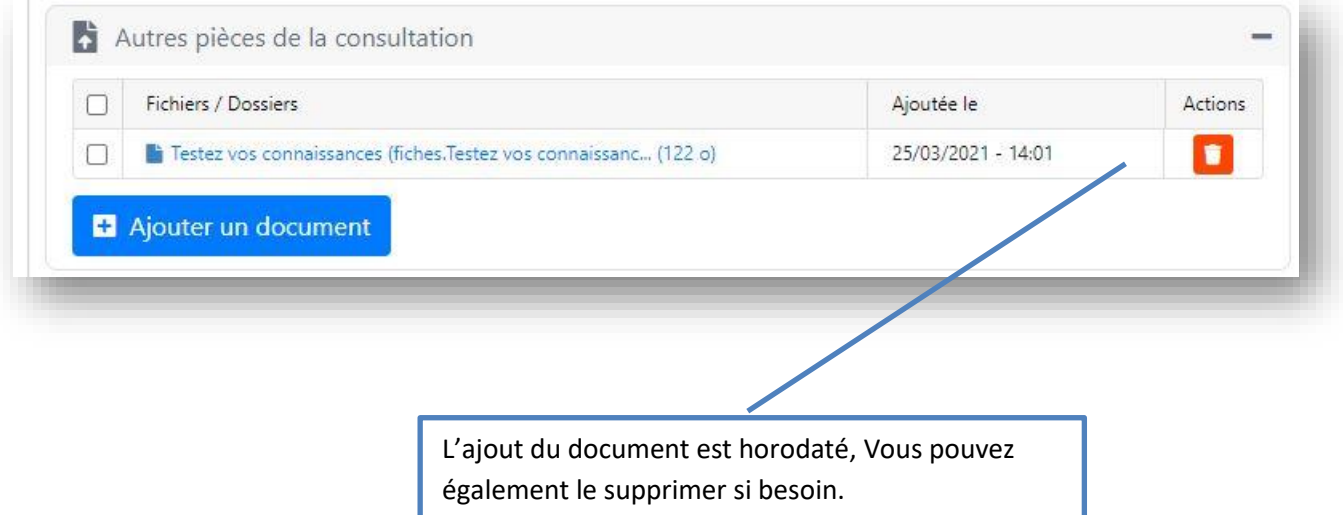

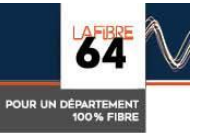